## **SCENARIUSZ ZAJĘĆ**

#### Funkcjonowanie osobiste i społeczne

**Prowadzący:** Aneta Goraj **Klasa**: A **Data:** 9.05.2022

**Temat:** W wiejskiej zagrodzie-

### **CEL OGÓLNY:**

- utrwalenie wiadomości na temat zwierząt żyjących w gospodarstwie wiejskim.

#### **CELE SZCZEGÓŁOWE:**

- rozpoznawanie i nazywanie zwierząt wiejskich,
- poznanie korzyści płynących z hodowli zwierząt wiejskich,
- rozwijanie spostrzegawczości wzrokowej,
- **-** doskonalenie umiejętności grafomotorycznych,
- doskonalenie umiejętności liczenia,
- rozwijanie umiejętności lepienia z plasteliny zwierząt i innych kształtów.

#### **METODY PRACY:**

- czynna zadań stawianych dziecku, ruchowej ekspresji twórczej,
- słowna rozmowa, objaśnienie, zagadki,
- percepcyjna obserwacja, pokaz.

#### **ŚRODKI DYDAKTYCZNE:**

-monitor, program multimedialny mTalent – Trudności w pisaniu, program multimedialny mTalent – Czytanie sylabami cz.2, program multimedialny mTalent – Percepcja wzrokowa, pomoc dydaktyczna Moje Bambino –Krótkie opowiadania do ćwiczeń rozumienia i czytania, pomoc dydaktyczna Moje Bambino –Sudoku – Zwierzęta dzikie i domowe, produkty pochodzenia zwierzęcego

# **PRZEBIEG ZAJĘĆ**

- 1. Powitanie uczniów, zapoznanie z celem zajęć.
- 2. Odczytanie przez nauczyciela opowiadania ,,Na wsi". Rozmowa na temat treści wysłuchanego opowiadania - pomoc dydaktyczna Moje Bambino –Krótkie opowiadania do ćwiczeń rozumienia i czytania.
- 3. ,,Na wiejskim podwórku" układania historyjki obrazkowej pomoc dydaktyczna Moje Bambino –Krótkie opowiadania do ćwiczeń rozumienia i czytania.
- 4. Poznajemy rodzinę kotów program multimedialny mTalent Czytanie sylabami cz.1. Uczniowie wykonują ćwiczenie: Sylaby otwarte z literą K (II, III, IV).
- 5. Odczytywanie nazw zwierząt wiejskich program multimedialny mTalent Czytanie sylabami cz.2. Uczniowie wykonują ćwiczenie: Wyrazy proste z dwóch sylab otwartych ( VI, X ).
- 6. Ćwiczenia grafomotoryczne program multimedialny mTalent Trudności w pisaniu. Uczniowie wykonują ćwiczenia interaktywne – Poziom 3: Kreślenie linii pionowych – ćwiczenie: 5, 8 oraz Labirynty - ćwiczenie 21, 22.
- 7. Zgadnij co to jest? rozpoznawanie produktów pochodzenia zwierzęcego różnymi zmysłami. Uczniowie wskazują od jakiego zwierzęcia pochodzą te produkty.
- 8. Zaprowadź zwierzęta do celu program multimedialny mTalent Percepcja wzrokowa.

Uczniowie wykonują ćwiczenia – Spostrzeganie stosunków przestrzennych – Prosto do celu – ćwiczenie 1, 2.

9. Zabawa w kodowanie - pomoc dydaktyczna Moje Bambino –Sudoku – Zwierzęta dzikie i domowe .

Zadanie polega na rozłożeniu obrazków ze zwierzętami w taki sposób, aby w pionie i w poziomie dużego kwadratu żaden obrazek się nie powtarzał.

## 10. Liczymy zwierzęta.

Uczniowie wykonują ćwiczenie z serwisu Superkid – Ile elementów widzisz na obrazku? – liczby 1 -10. Ile elementów widzisz na obrazku – Zwierzęta hodowlane.

- 11. "Mieszkańcy wiejskiego podwórka" grupowe wykonanie makiety przestrzennej. Grupa dysponuje tekturką w formacie A4, stanowiącą "wiejskie podwórko". Z plasteliny dzieci lepią przestrzenne sylwety zwierząt hodowlanych, drzew i krzewów i mocują do tekturki tak, by powstała makieta ilustrująca wiejskie podwórko i jego mieszkańców.
- 12. Zakończenie zajęć pochwała uczniów za aktywny udział w zajęciach.

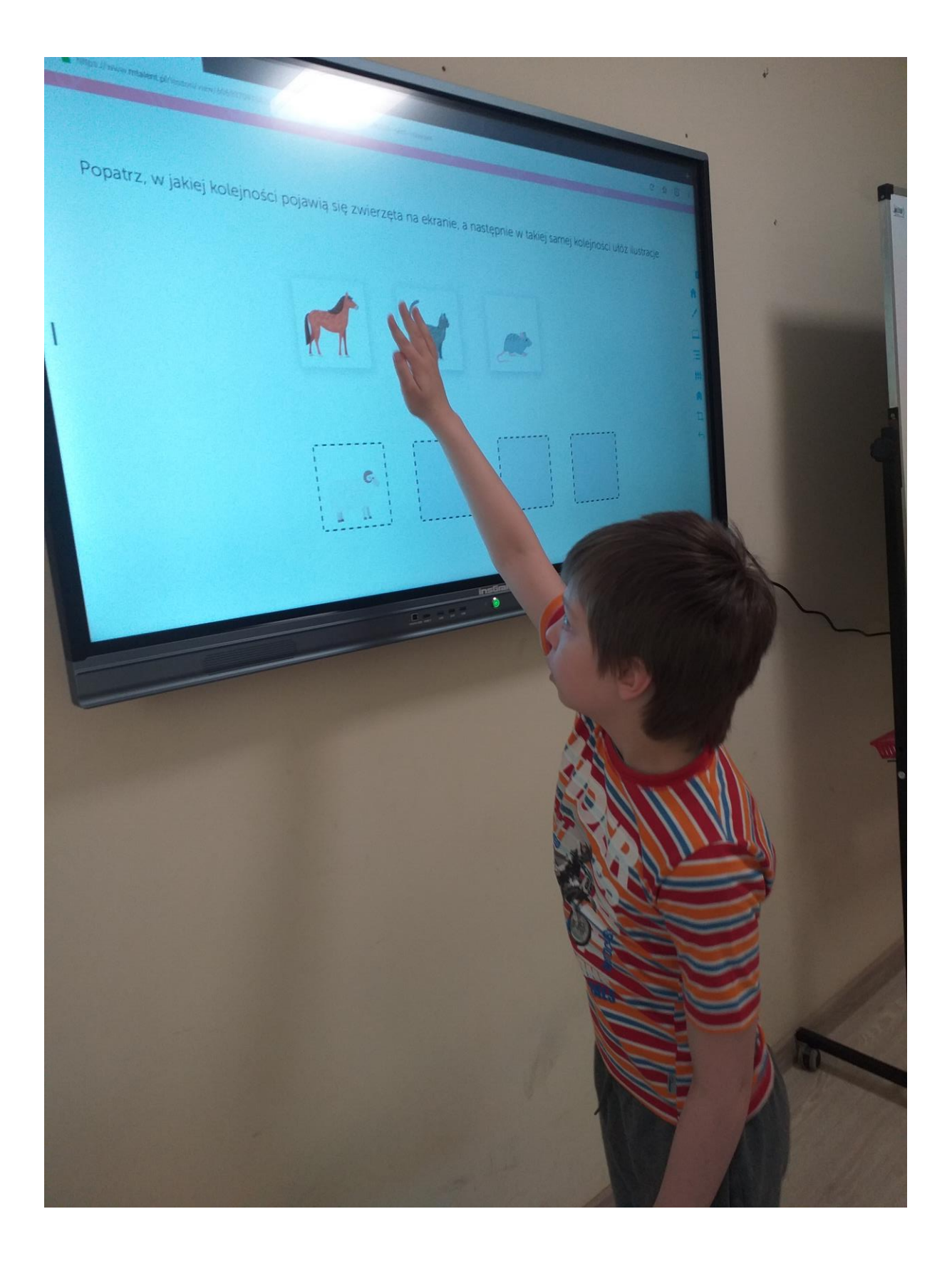

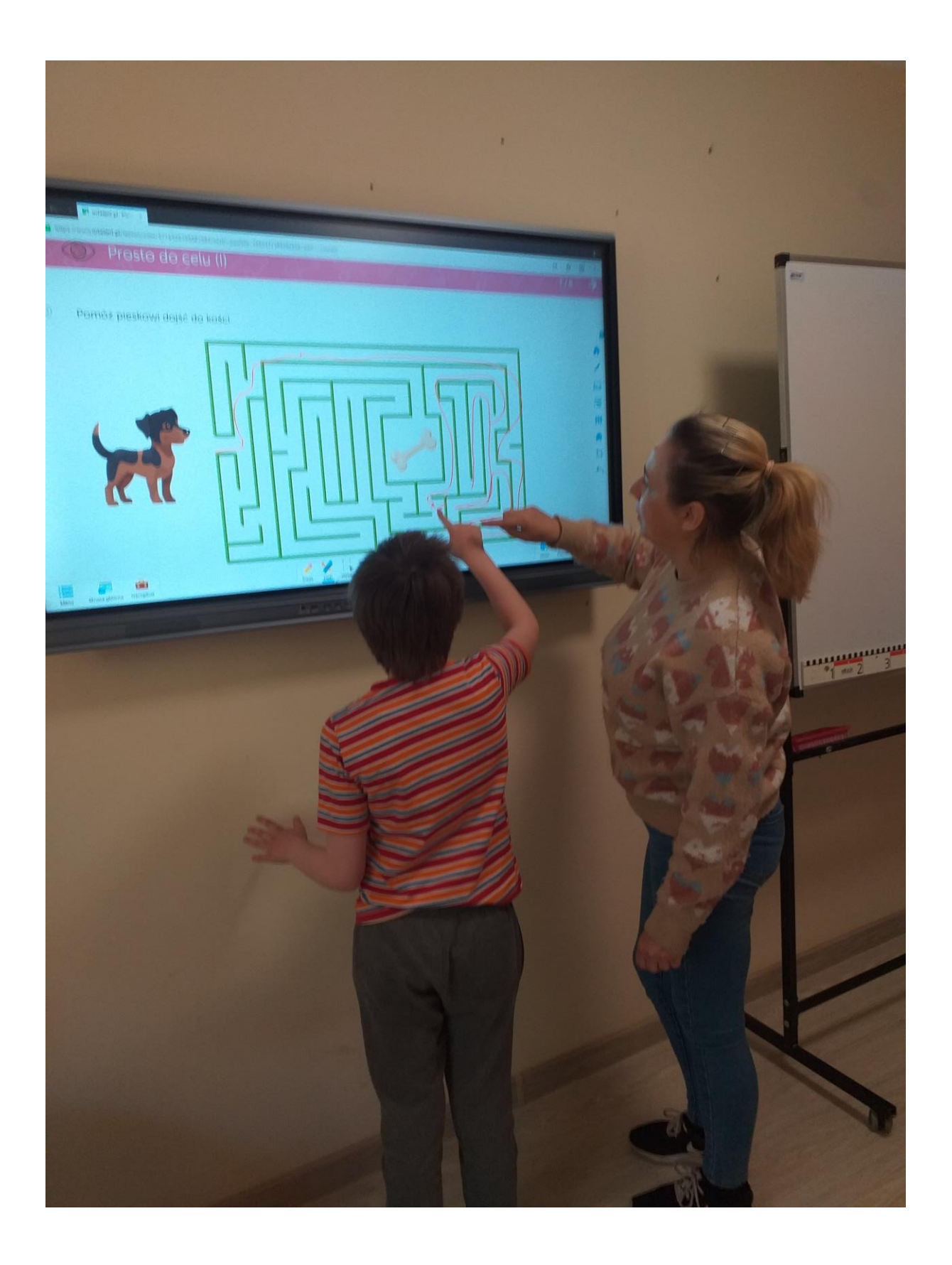

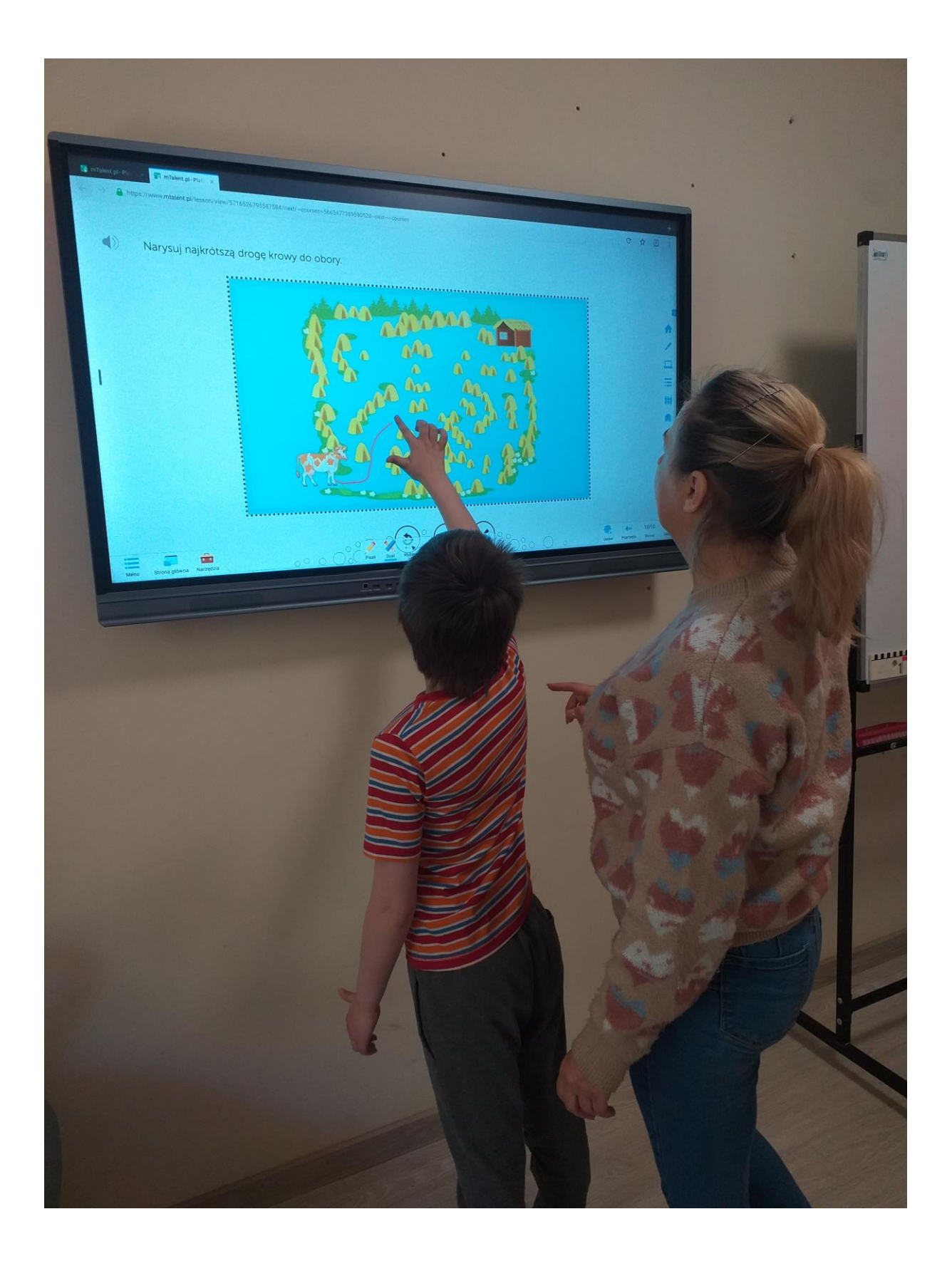

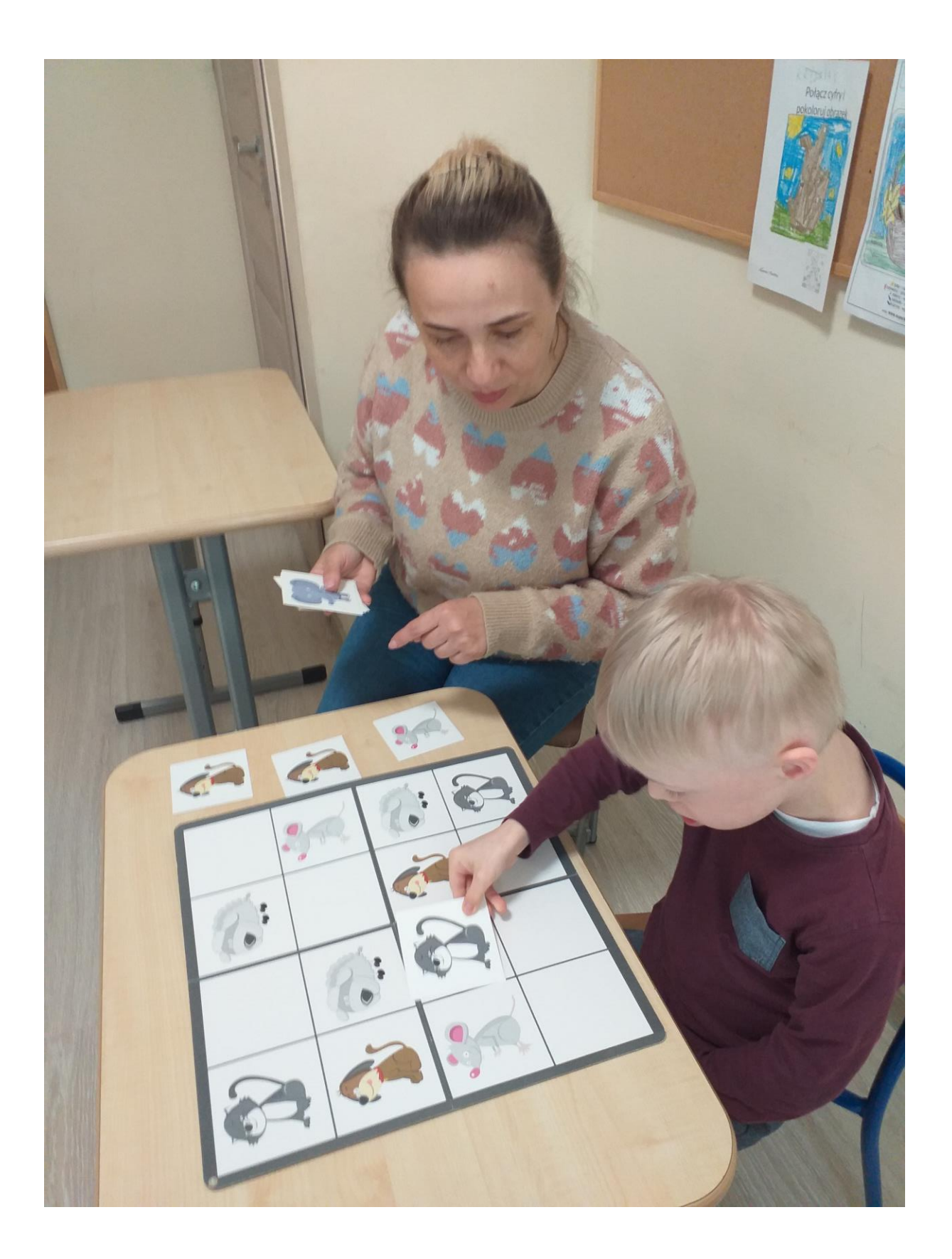

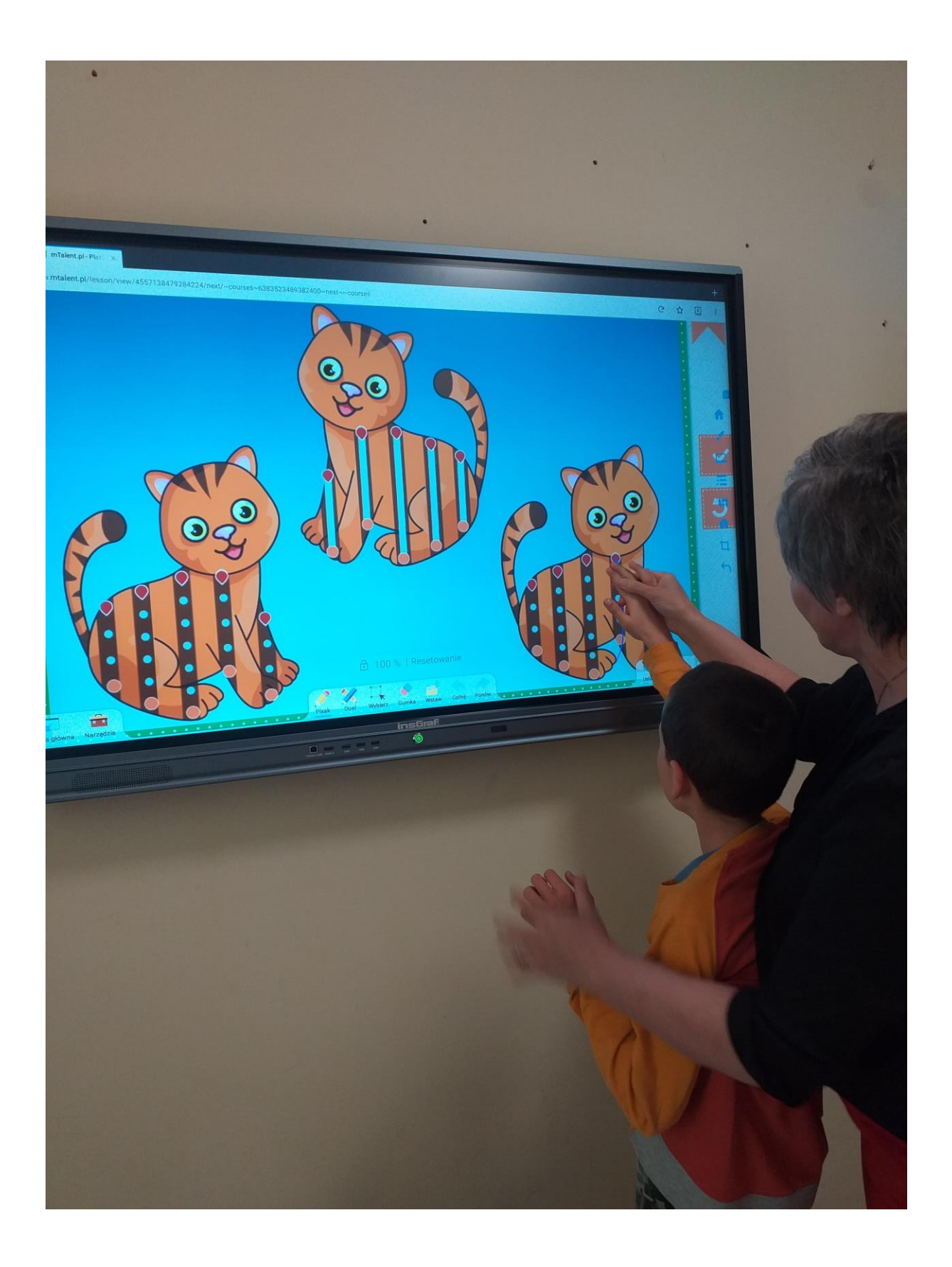

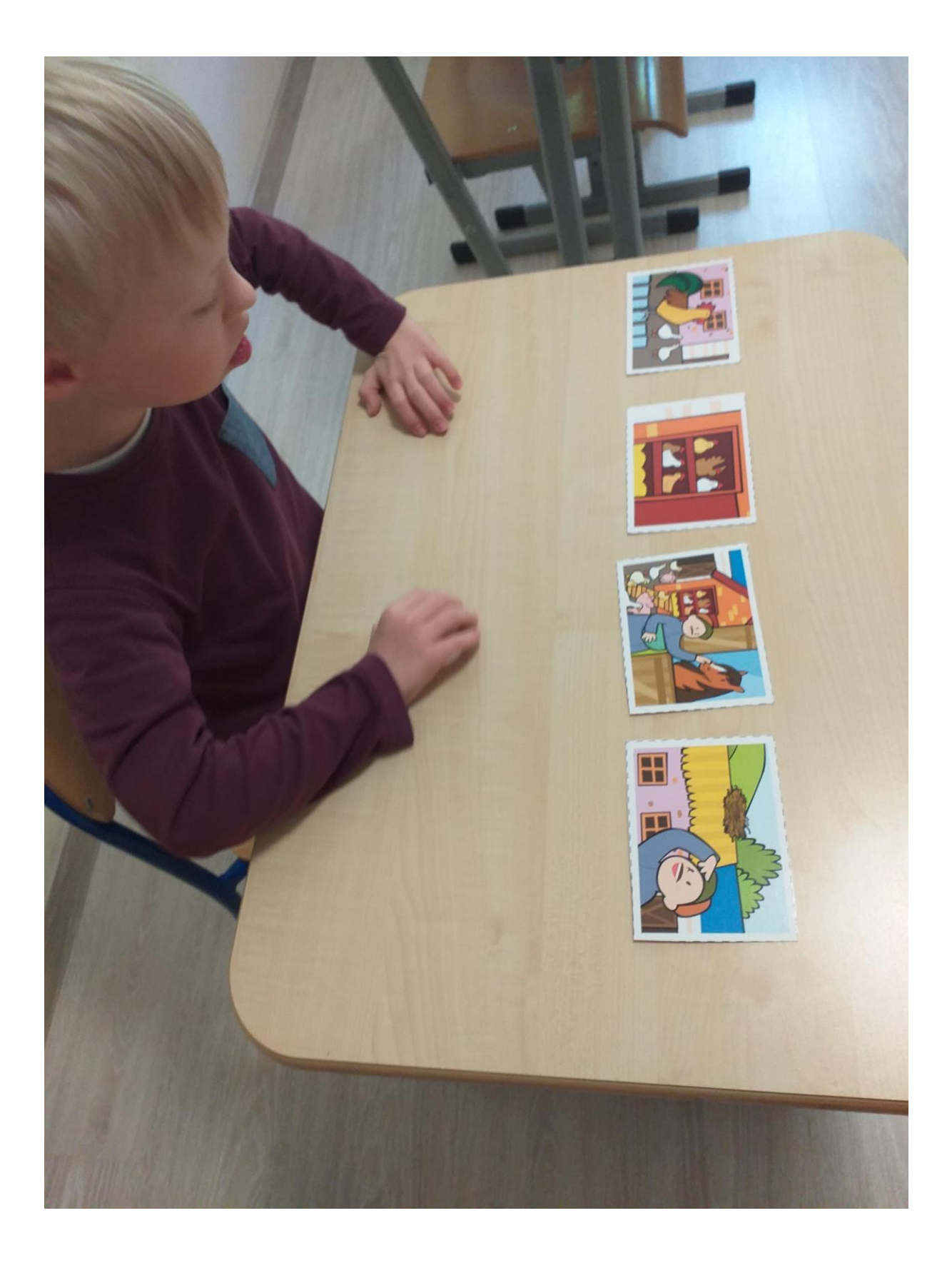